# **AutoCAD Crack With Serial Key**

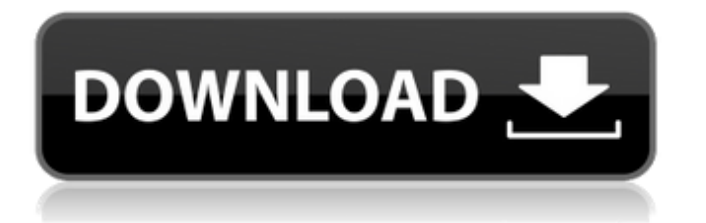

## **AutoCAD Crack Free License Key [Latest]**

What is AutoCAD Cracked Accounts? AutoCAD Activation Code (Auto Computer Aided Design) is a CAD program used to create 2D and 3D drawings. Like other CAD programs, AutoCAD Torrent Download allows you to make drawings from scratch, modify existing drawings, or combine elements from one drawing into another. You can also link drawings together, so one drawing can be incorporated into another. AutoCAD can do almost anything that any other CAD program can do, but in a different way. You can use AutoCAD to create two-dimensional (2D) and three-dimensional (3D) drawings, drawings in other formats, and even web pages. AutoCAD has its own unique and proprietary features. AutoCAD is available in several editions, which offer different functionality. When compared to other CAD programs, AutoCAD features a graphical user interface, automatic recognition of objects, and a large number of specialized tools that make it easier to create complex drawings. It also incorporates advanced printing and modeling techniques, 3D animation, and 3D modeling. AutoCAD is sometimes considered the most powerful 2D CAD program. It can be installed on personal computers (PCs), Windows-based computers, and Macintosh computers. You can also use it on mobile devices, such as smartphones and tablets. When you first start AutoCAD, you can either work from the command line or from the graphical user interface (GUI). You can create drawings on the fly using AutoCAD's commands, which are written in the AutoLisp programming language. You can also open and close drawings, and save them as files. You can use AutoCAD to create complex drawings, although its user interface is simple and straightforward. In this article, we will go over AutoCAD's basic commands and features. We will also explore some of the AutoCAD's customizable features. To learn more about AutoCAD's 3D capabilities, see our articles: About AutoCAD AutoCAD is available in different editions, which each include different functionality and tools. You can choose from two types of installation: single-user and multi-user. Single-user installations are simpler to use, but you cannot share drawings with other users. Multi-user installations are more robust, but they require one user to share the AutoCAD installation with other users. Multi-user installations are ideal for businesses, schools, and other

#### **AutoCAD Crack + Download (Latest)**

References External links AutoCAD Crack For Windows home page Category:AutoCAD Category:Computer-aided design software Category:Computer-aided design software for WindowsQ: Tcp client port forwarding I have a requirement to be able to make a http request from a client to a server. The http request is destined to a given port on the server. My problem is I want to know how to forward the port through which the client is making the request to a new port on the server. The client has to be a web browser. A: In Linux, assuming you are using an Apache web server, you can use Apache's mod proxy for that. Just make sure you install and configure it. I believe it's enabled by default in Debian and other Debian-based distros. Videos Photos People who liked this also liked... A young woman travels to a rural town where she has family and must clear the... See full summary » Storyline A young woman travels to a rural town where she has family and must clear the grave of her mother's murderer before he is released from prison.Written by Renee Robinson Frequently Asked Questions User Reviews This is a very compelling drama that delves into the world of a small town in Wisconsin in the 60's and 70's. It is the story of a young woman who is struggling with the aftermath of her mother's death and the release of her mother's assassin from a rural Wisconsin jail. Written by Renee Robinson , this film tackles a serious issue of racism in rural America and is also a very well acted and executed film. I highly recommend it. 5 of 5 people found this review helpful. Was this review helpful to you?Q: Maven, Eclipse, and Maven Echo plugin We have a project in Eclipse using Maven with a pom.xml file that points to an installed Maven installation. My understanding of Maven is that Maven would take care of packaging, dependency resolution, building, and deploying our application. How do I get Eclipse to recognize the Maven dependency resolution? And how do I get Eclipse to deploy my application? I've tried installing the Maven Echo

plugin (which doesn't seem to ca3bfb1094

### **AutoCAD License Keygen Free Download**

Execute the "AutoCad 2018 Full Edition Setup" program. It's found in the keygen folder. The folder will be named Autocad - Setup.exe. You may have to register on the first launch of the program, but you don't have to register if you already have a valid license. Follow the prompts and install Autodesk Autocad. Go to Start Menu > Autodesk > Autocad 2018. If you have a license, click the license key and it will install Autodesk Autocad. If you have a license key on the disc it will not install it. Getting Started with Autodesk Architectural Desktop Autodesk Architectural Desktop is a modeling program that allows users to create digital models, designs, and animations. The software includes object modeling, design, and animation tools. Architecture is a design discipline that involves both engineering and artistic skills. It is a branch of building design that involves creating 3D models of buildings, structures, and facilities. Architecture is used in planning, designing, and documenting the construction of a building or structure. Installation As with Autodesk Autocad, the Architectural Desktop 2018 program can be installed from a disc, or it can be downloaded from the Autodesk website. The latest Autodesk Architectural Desktop 2018 keygen can be downloaded from the Autodesk website. If you're installing the program from a disc, follow the instructions in the installation section of Autodesk Architectural Desktop. If you're installing from the Autodesk website, follow the instructions in the installation section of Autodesk Autocad. The installation disc will contain the following folders and files: Admin Admin Templates Administration Application Autodesk Architectural Desktop Autodesk Architectural Desktop Templates Configuration Documentation Examples help license License Template Licensing and Support Reports Setup Templates Tools Utilities Go to the program folder, and then open the Setup.exe program. The program will run. Follow the instructions on the screen. New features Autodesk Architectural Desktop 2018 has the following new features: The City of Babylon has been added to the program. It is possible to write Architectural notes for your projects. It is possible to add photo overlays to your work. The LayOut tool is a new feature. It is possible to

#### **What's New in the?**

Simplify common design tasks. Quickly display and add annotations to a drawing. Manage and modify artwork as it's imported. Draw and insert images without losing your original work. (video: 1:07 min.) This is what's new for 3D modeling and design. 3D modeling is now even easier with models that you can quickly build using a variety of tools and surfaces. You can create realisticlooking, textured meshes right from the command line. (video: 1:10 min.) Design is easier than ever with many improvements to 3D modeling tools. You can easily use a standard component library to build your models. Use your 3D model as a stereolithography (SLA) print to produce an SLA object. Or, refine your model using the part editing and interactive edit capabilities. (video: 2:07 min.) AutoCAD has introduced four brand new views for 2D drawings and three brand new views for 3D models. You can view a 2D drawing in perspective view, orthogonal view, and 2D cross-sectional view. You can view a 3D model from different views to see it in perspective, orthographic, wireframe, and isometric views. (video: 1:08 min.) The Print preview tool allows you to view a drawing or model in its 3D printed form. You can now view an object's print configuration and see how your 3D object will look like when it's printed on a 3D printer. Slice and dice is now easier than ever with an automatic slice tool. You can use the cut command to cut a selected region or unselected region. Cut is automatically selected based on the type of region you're cutting. You can easily identify points and lines by using new highlights for objects. You can add a highlighted point or line to any object on your drawing. You can view part dimension properties and edit attributes directly on the component. You can also select an individual component and navigate a 3D view. You can now create, modify, and modify you 3D models by using the Modify Component tool, which enables you to select an object and then modify that object. 3D drawing improvements: 3D drawing tasks are easier than ever. You can use a standard component library and automatically generate a 3D model. You can

also quickly select and copy

### **System Requirements:**

Minimum: OS: Windows XP SP2 (32-bit) Processor: Intel Core 2 Duo E8500 @ 3.0 GHz or better, 4 GB RAM Graphics: NVIDIA GeForce 9600 GSO or AMD Radeon HD 2600 XT or better DirectX: Version 9.0c Storage: 20 GB available space Additional Notes: NOTE: This release of the game requires Windows XP Service Pack 2 (SP2) or later. This release of the game requires Windows XP Service Pack 2 (SP2) or later

<https://perlevka.ru/advert/autocad-license-code-keygen-2/> [https://luxurygamingllc.com/wp-content/uploads/2022/07/AutoCAD\\_\\_Crack\\_\\_.pdf](https://luxurygamingllc.com/wp-content/uploads/2022/07/AutoCAD__Crack__.pdf) <https://ameppa.org/wp-content/uploads/2022/07/vanncha.pdf> <https://www.camptalk.org/wp-content/uploads/2022/07/AutoCAD-25.pdf> <https://speedhunters.al/wp-content/uploads/2022/07/lavehal.pdf> <https://diontalent.nl/2022/07/23/autocad-crack-latest-2022-3/> <https://boardingmed.com/2022/07/24/autocad-2017-21-0-x64/> <https://xtc-hair.com/autocad-download/> <http://propertynet.ng/?p=28684> [https://moonrivernursingcareers.com/wp](https://moonrivernursingcareers.com/wp-content/uploads/2022/07/AutoCAD_Keygen_WinMac_Updated_2022.pdf)[content/uploads/2022/07/AutoCAD\\_Keygen\\_WinMac\\_Updated\\_2022.pdf](https://moonrivernursingcareers.com/wp-content/uploads/2022/07/AutoCAD_Keygen_WinMac_Updated_2022.pdf) <https://liquidonetransfer.com.mx/?p=61024> <https://streetbazaaronline.com/2022/07/23/autocad-20-1-crack-download-updated-2022/> <https://www.thailand-visa-service.com/autocad-crack-free-download-for-windows-latest-2022.html> <https://togetherwearegrand.com/autocad-2018-22-0-download-for-windows-latest/> <http://it-labx.ru/?p=89390> [https://inspirationhut.net/wp-content/uploads/2022/07/AutoCAD\\_Crack\\_Activation\\_Key.pdf](https://inspirationhut.net/wp-content/uploads/2022/07/AutoCAD_Crack_Activation_Key.pdf) <http://amlakparleman.com/wp-content/uploads/2022/07/AutoCAD-22.pdf> <https://protelepilotes.com/wp-content/uploads/2022/07/easefra.pdf> <https://1w74.com/autocad-20-0-full-version-latest/> <https://yasutabi.info/wp-content/uploads/2022/07/AutoCAD-33.pdf>